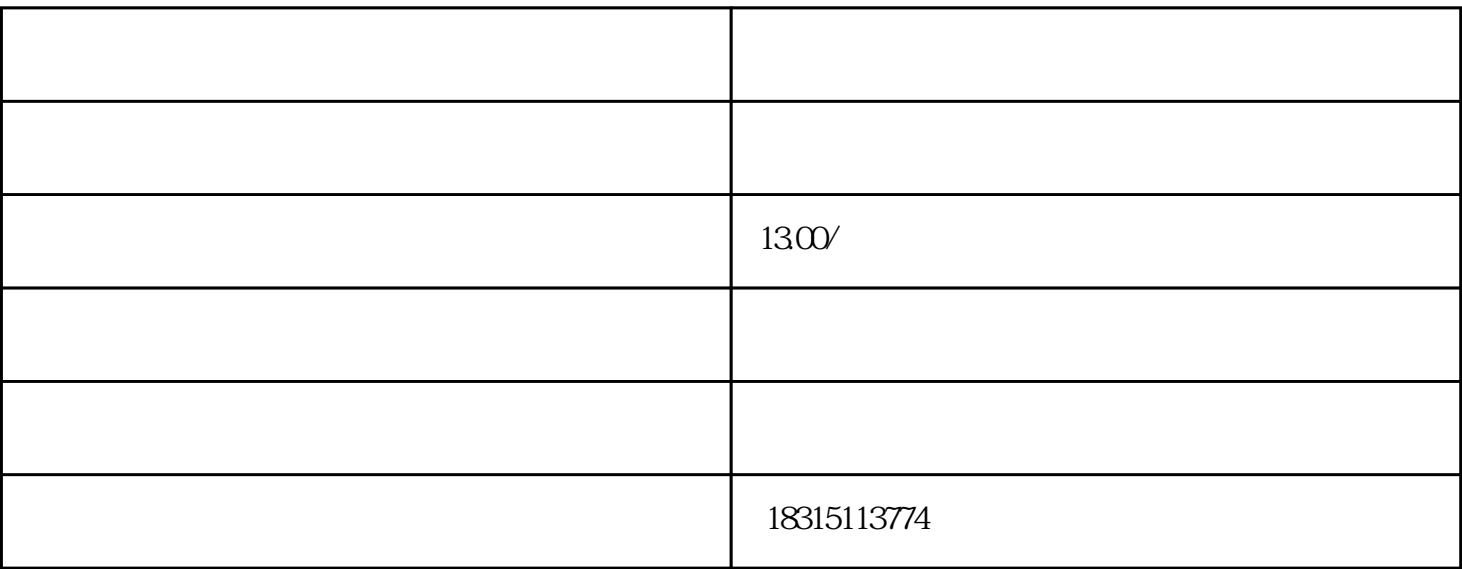

 $2$ 

 $5\,$ 

 $3<sub>1</sub>$ 

 $4<sub>1</sub>$ 

 $1$ 

 $6<sub>5</sub>$ 

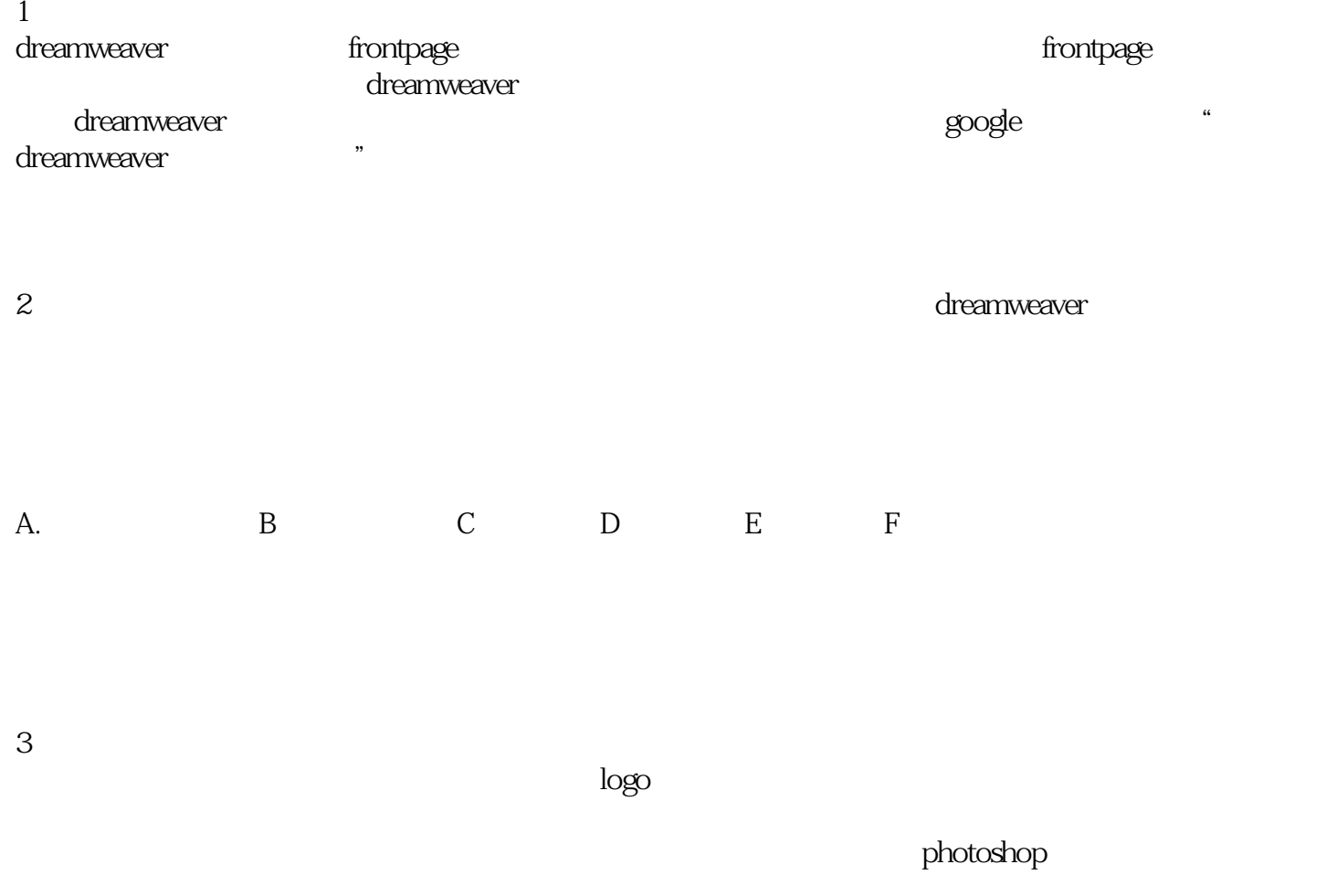

 $4\,$